# ICT Bingo HARDWARE

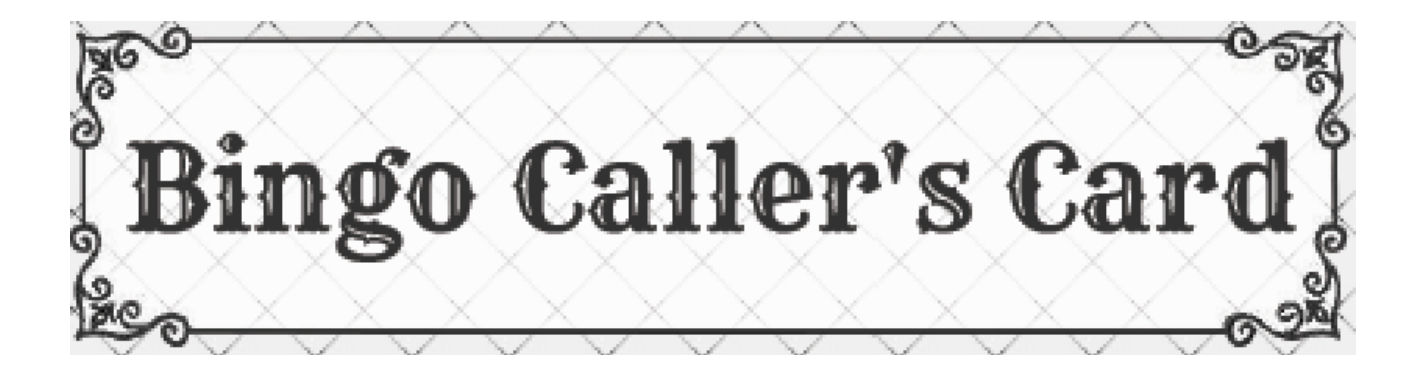

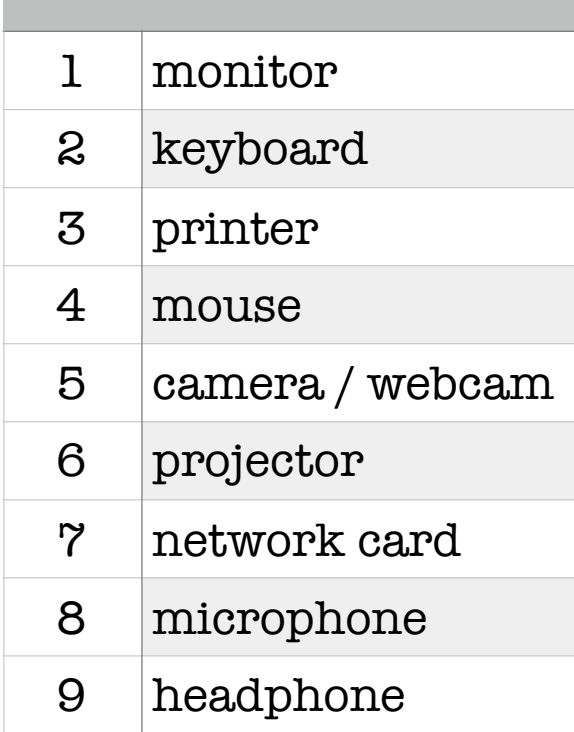

# Bingo Caller's Picture Cards

Print and cut out the cards. Place them randomly under a camera etc. There are extras for additional words.

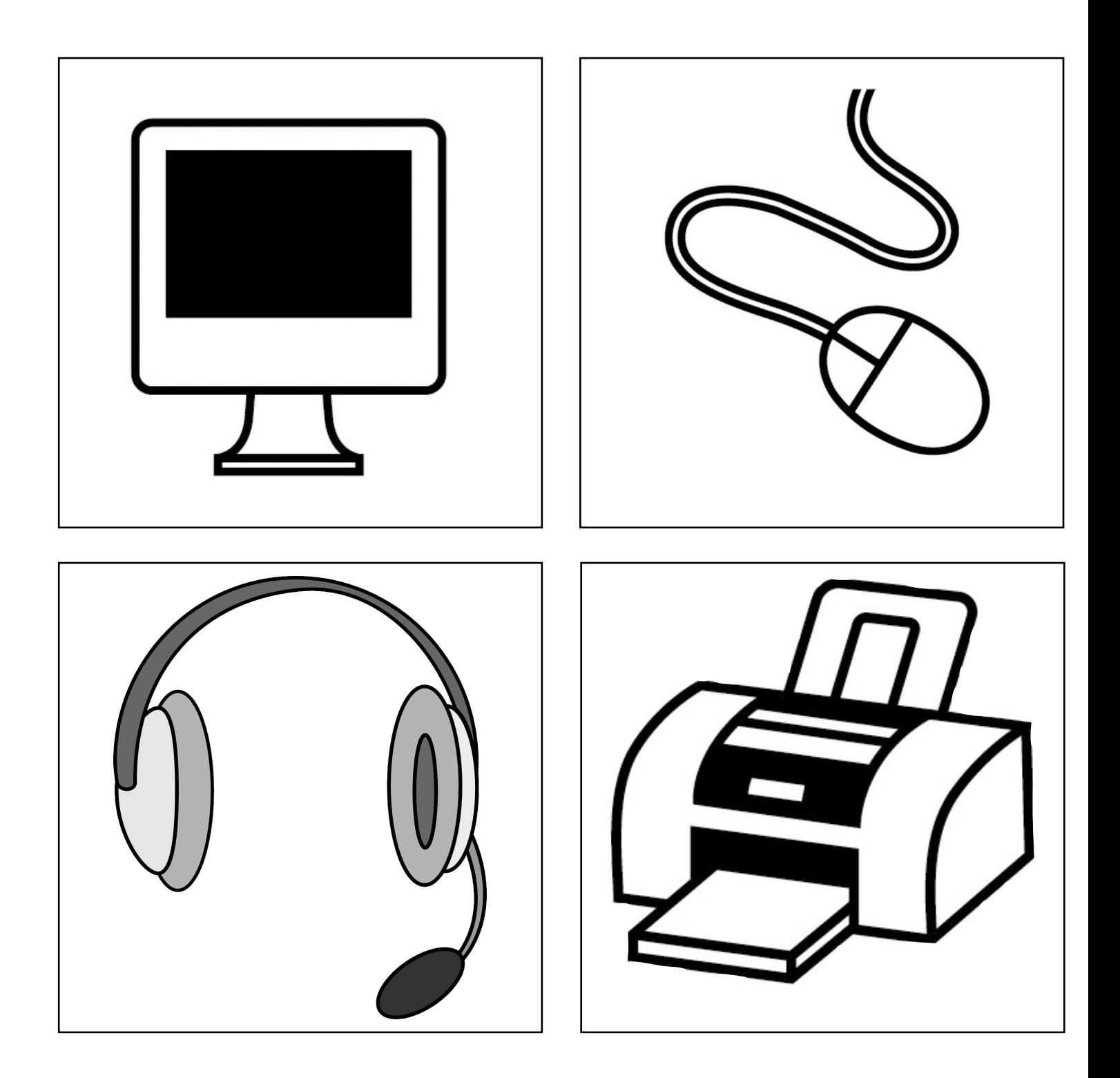

# Bingo Caller's Picture Cards

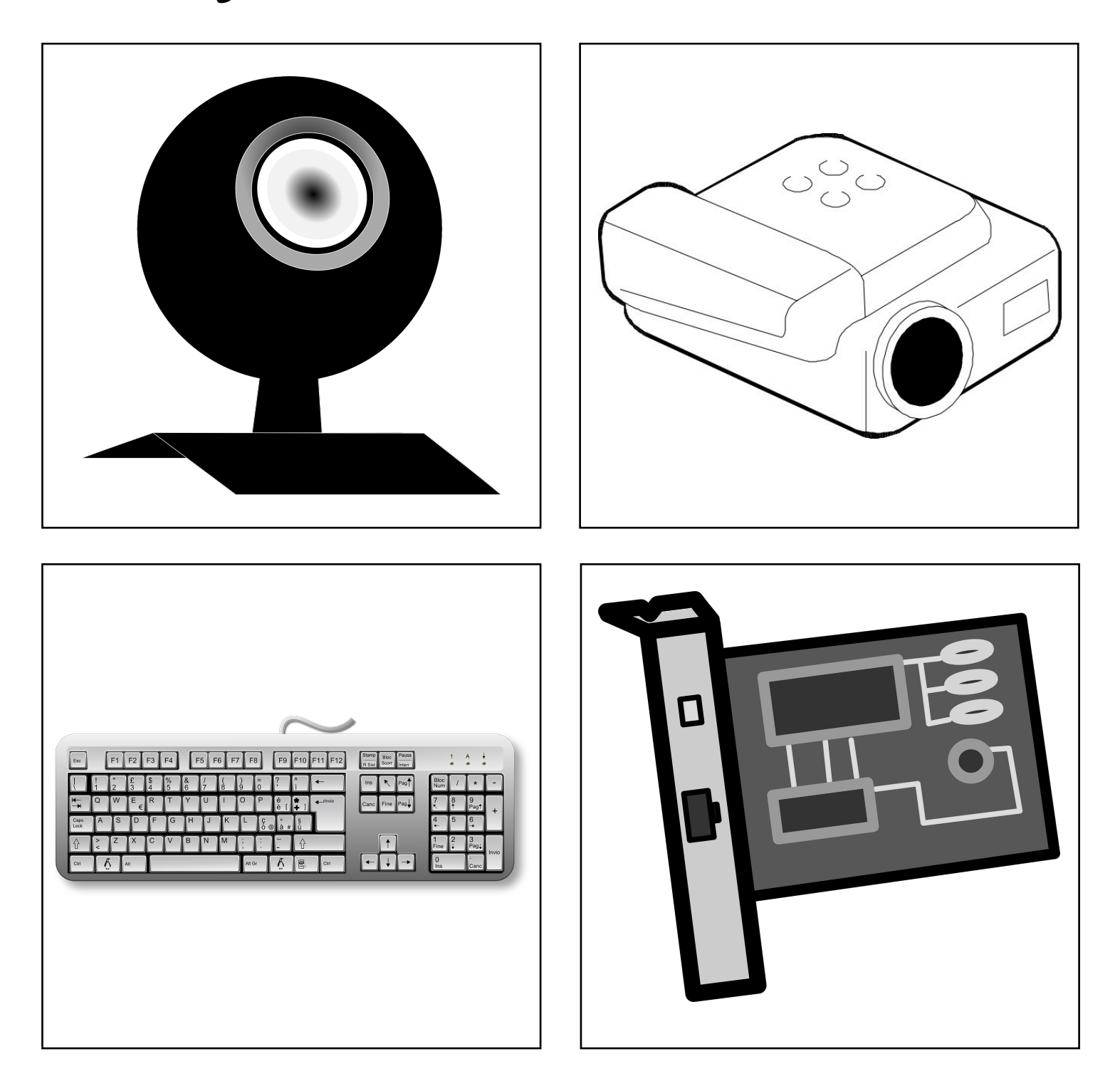

# Bingo Caller's Picture Cards

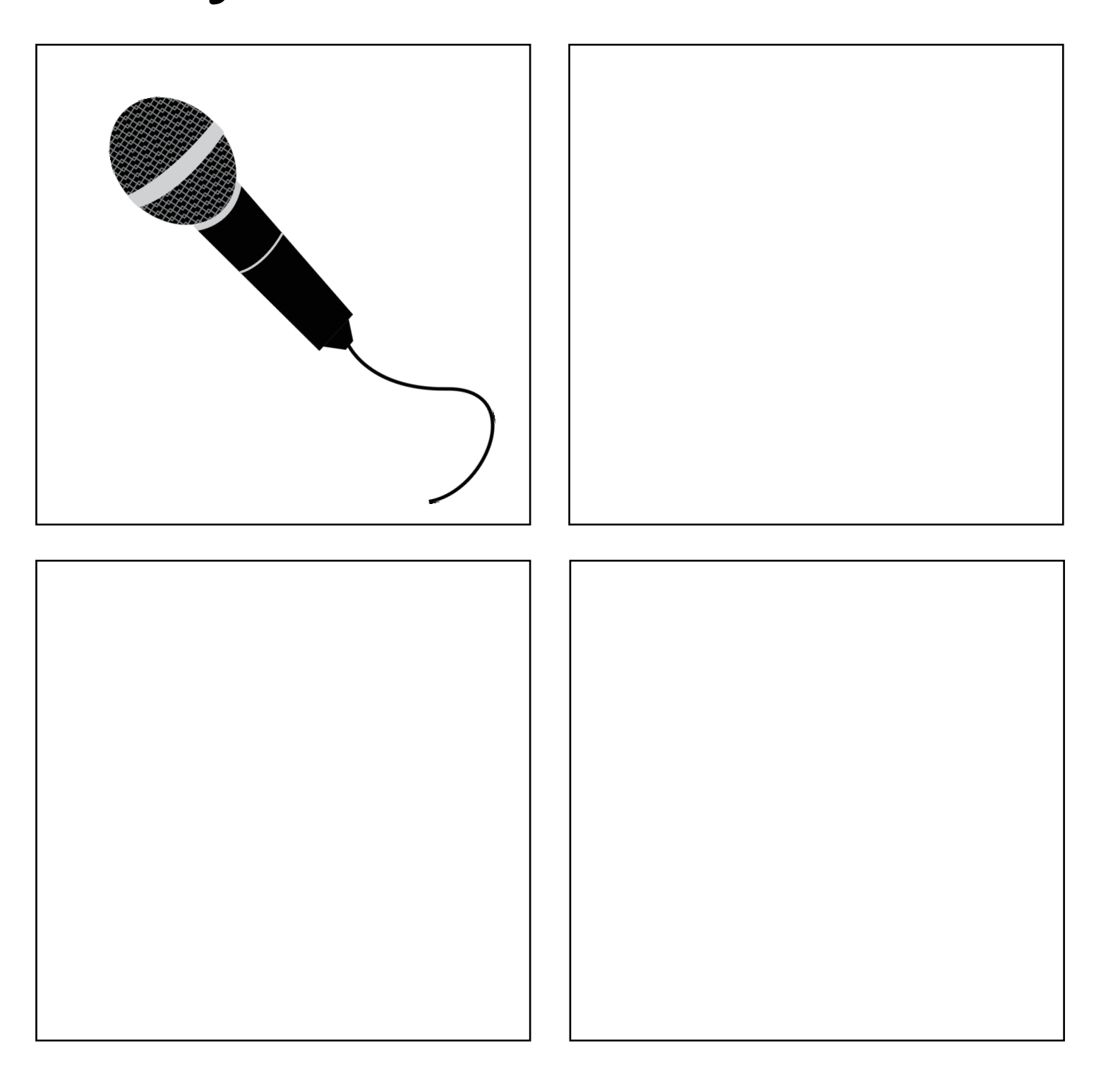

## Students' Bingo Cards \*1\*

Print and cut out the cards. Give them randomly to your students. They are all different (20 cards).

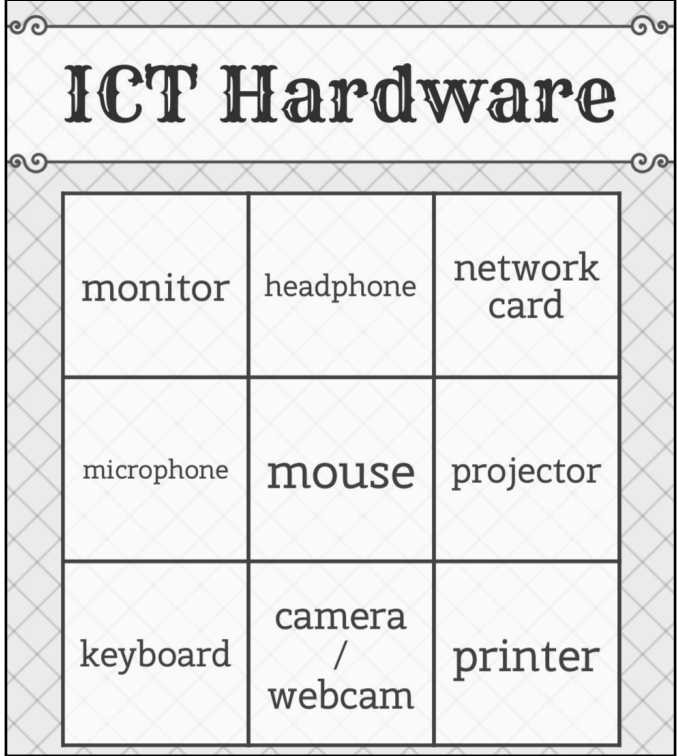

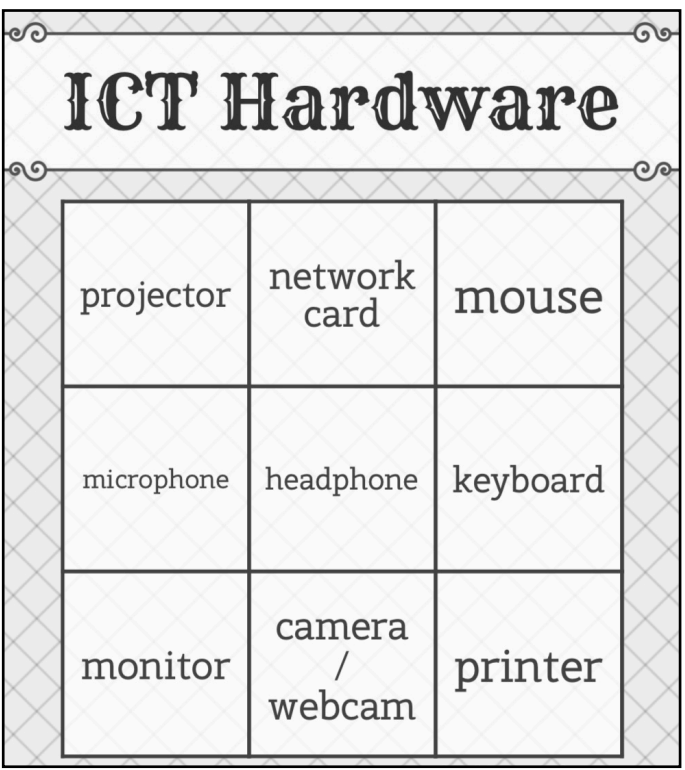

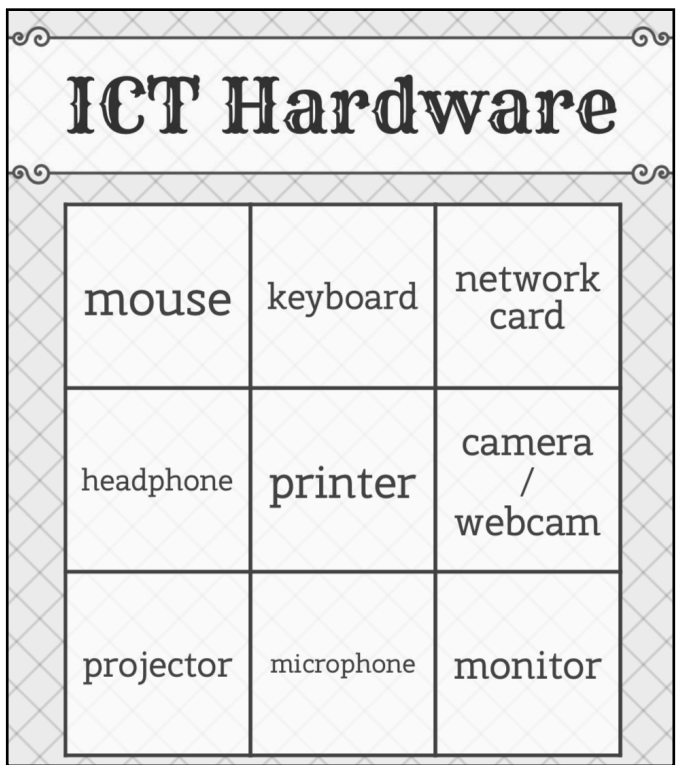

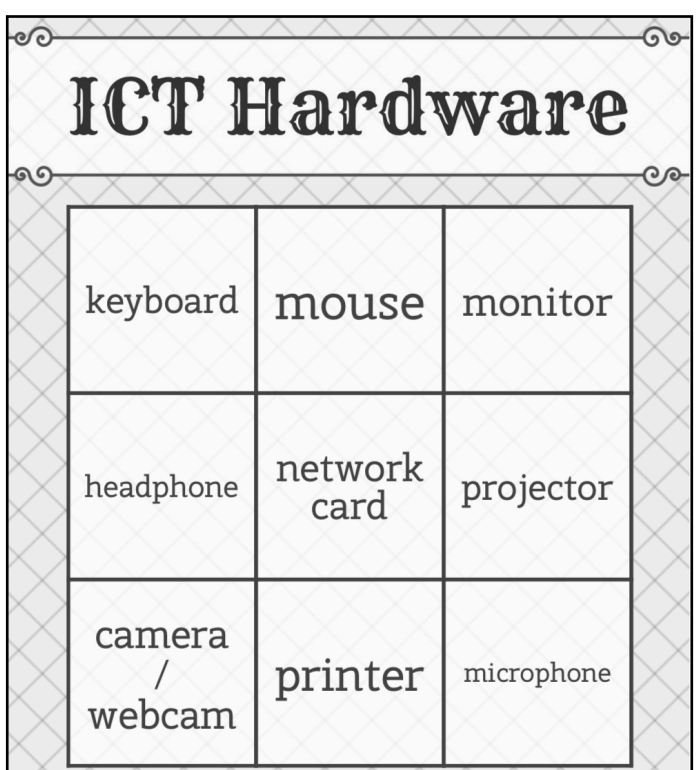

#### Students' Bingo Cards \*2\*

Print and cut out the cards. Give them randomly to your students. They are all different (20 cards).

 $\infty$ **ICT Hardware** 99 camera network monitor card webcam keyboard projector headphone printer microphone mouse

**ICT Hardware** keyboard microphone mouse camera network projector card webcam headphone printer monitor

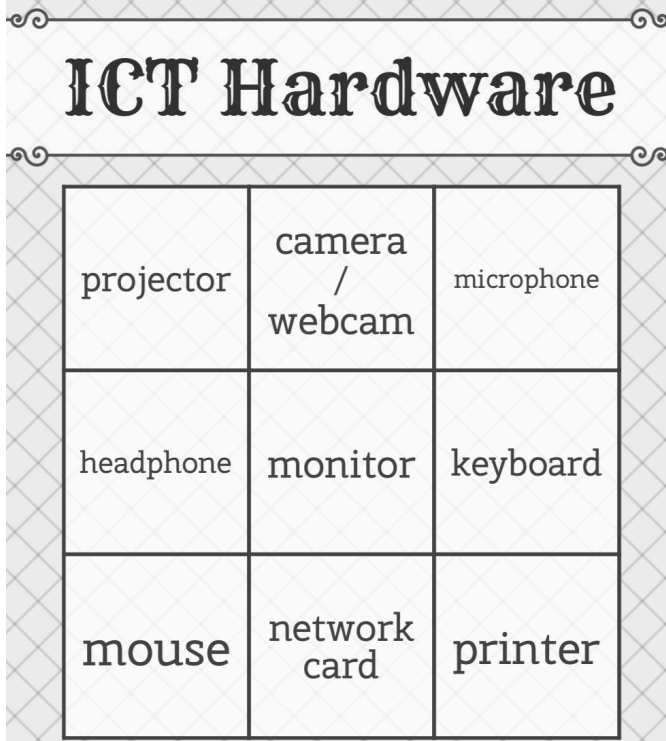

**ICT Hardware** 

 $\delta$ 

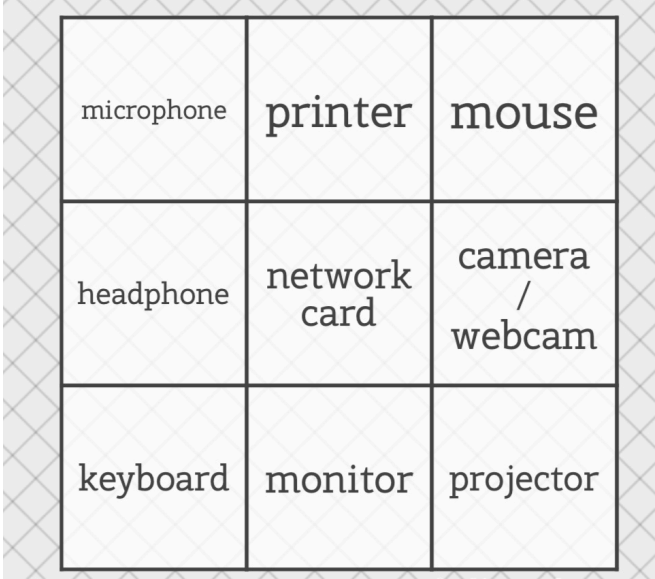

 $\widehat{\circ}$ 

### Students' Bingo Cards \*2\*

XX

Print and cut out the cards. Give them randomly to your students. They are all different (20 cards).

 $\Omega$ 

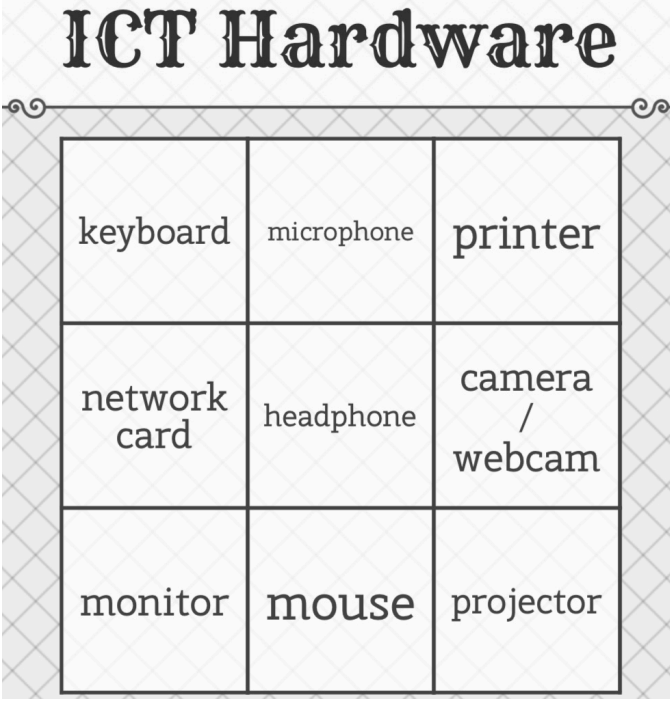

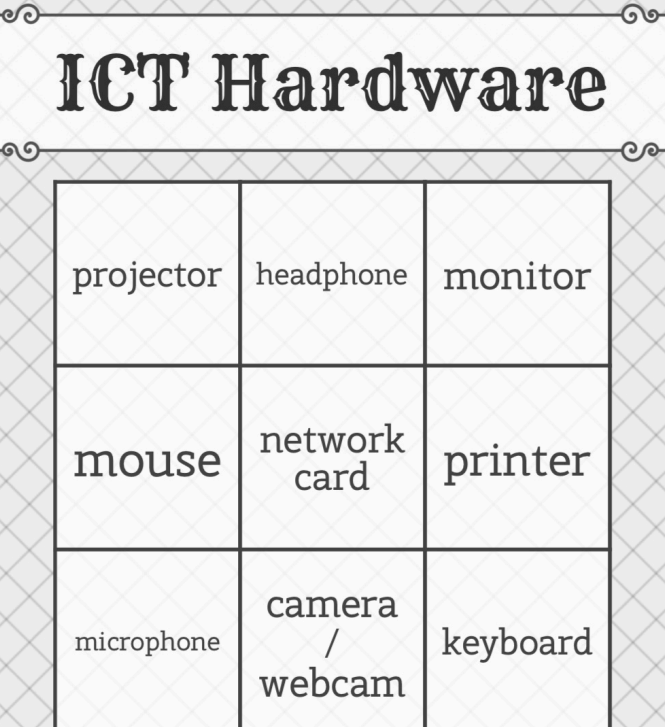

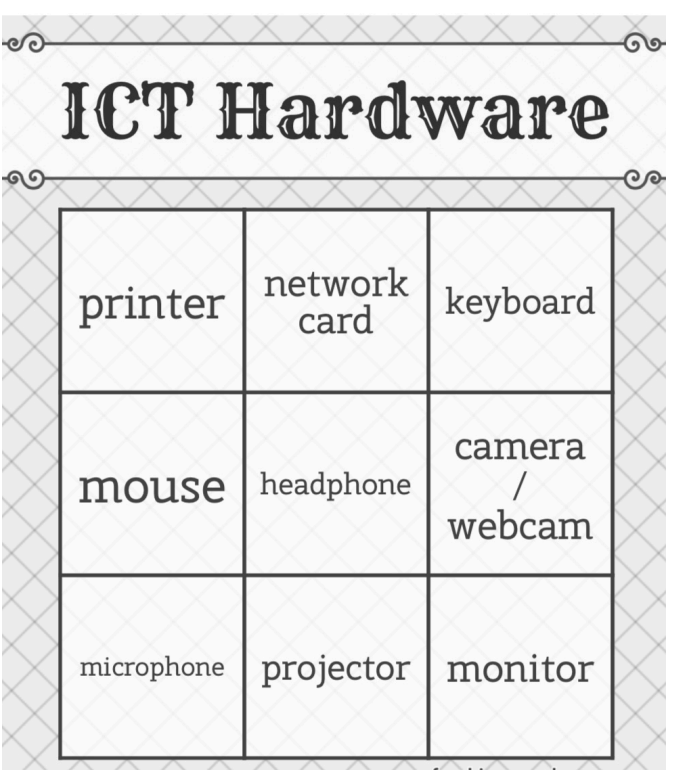

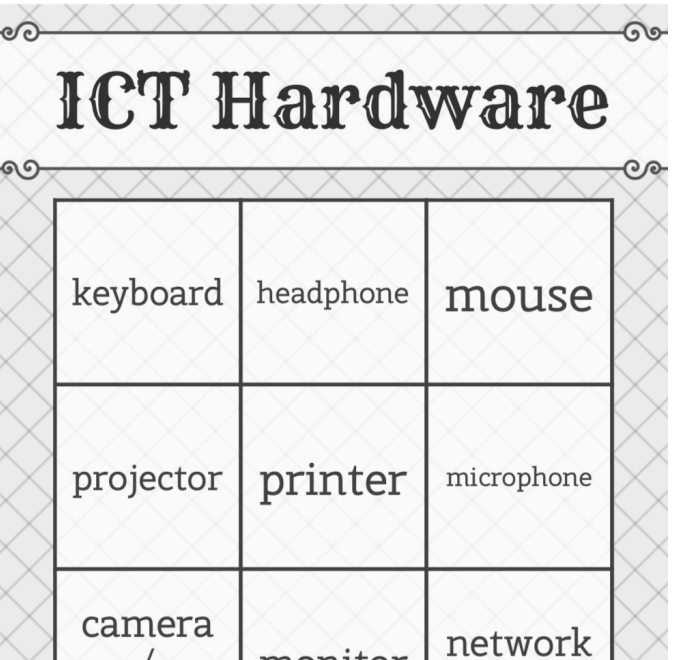

monitor

card

 $\mathcal{D}$ 

webcam

#### Students' Bingo Cards \*3\*

Print and cut out the cards. Give them randomly to your students. They are all different (20 cards).

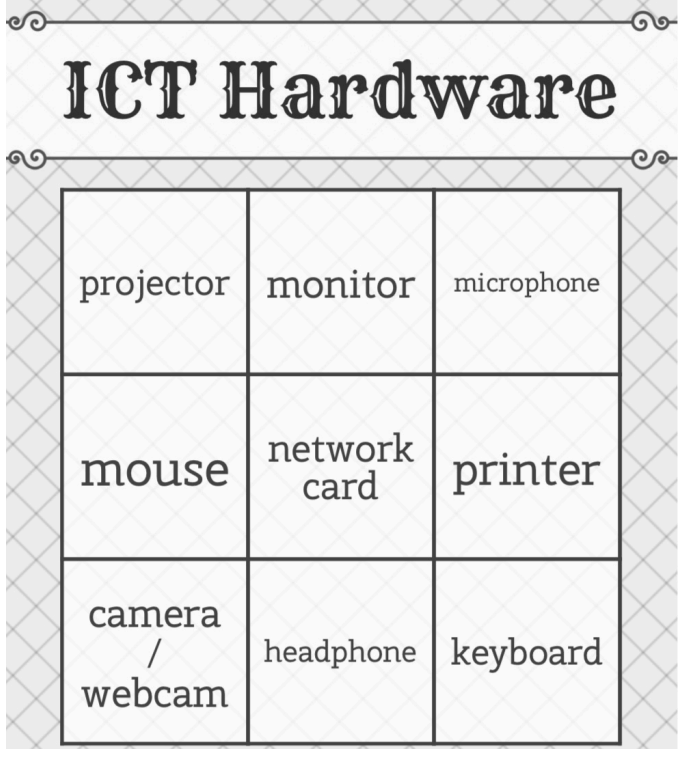

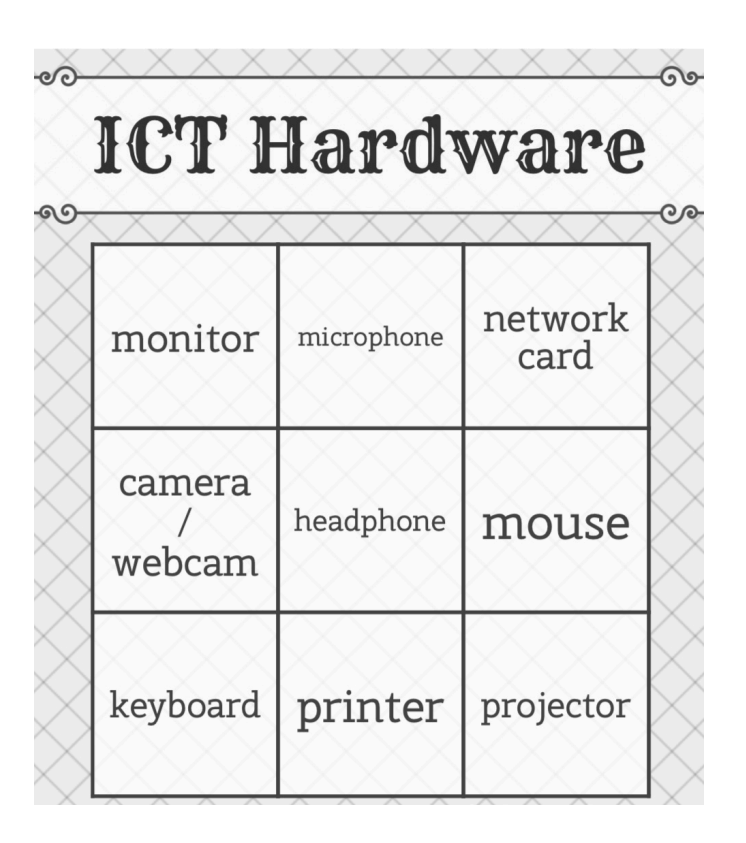

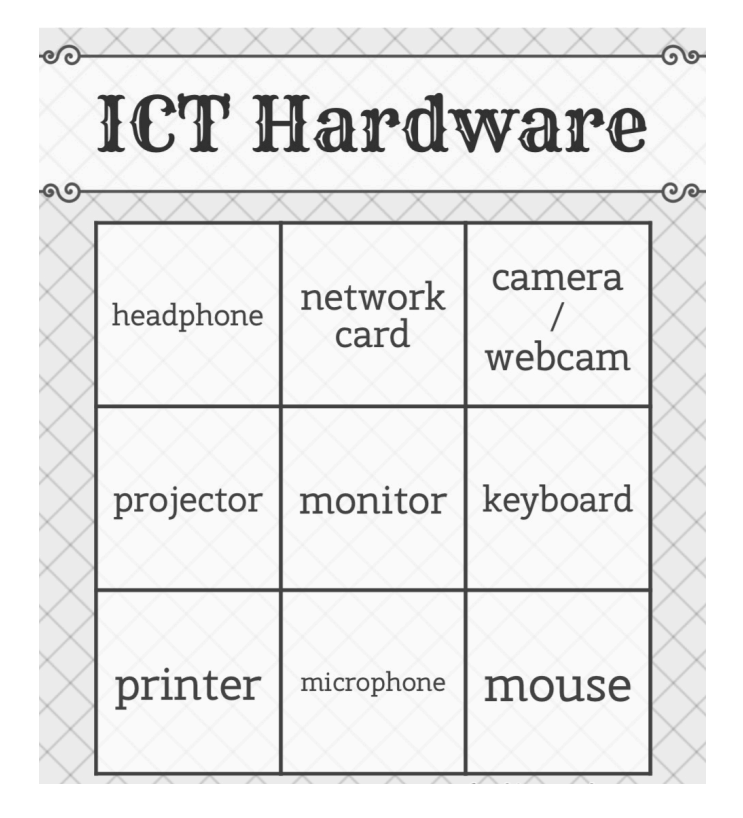

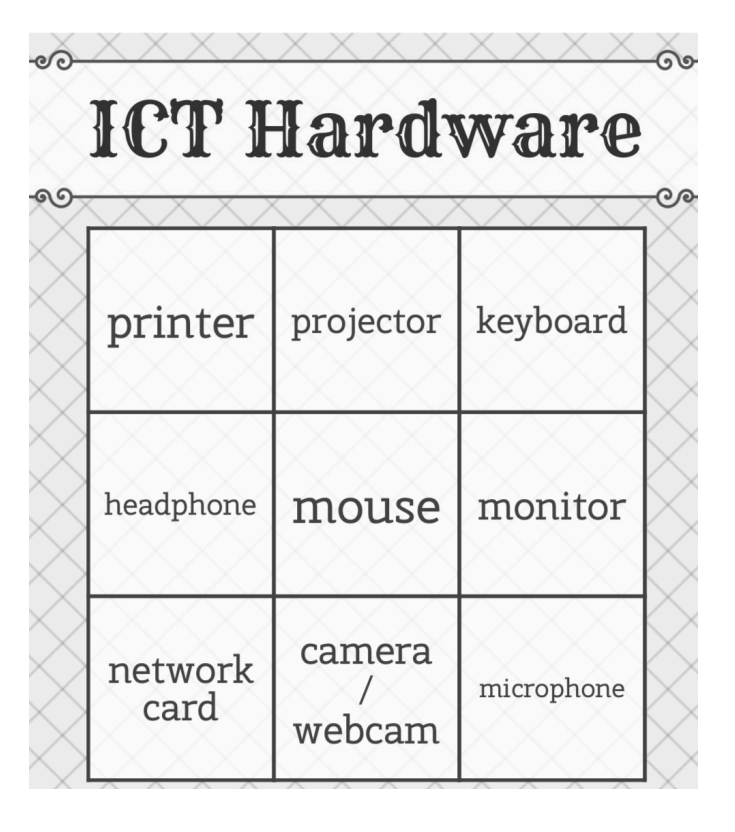

### Students' Bingo Cards \*4\*

Print and cut out the cards. Give them randomly to your students. They are all different (20 cards).

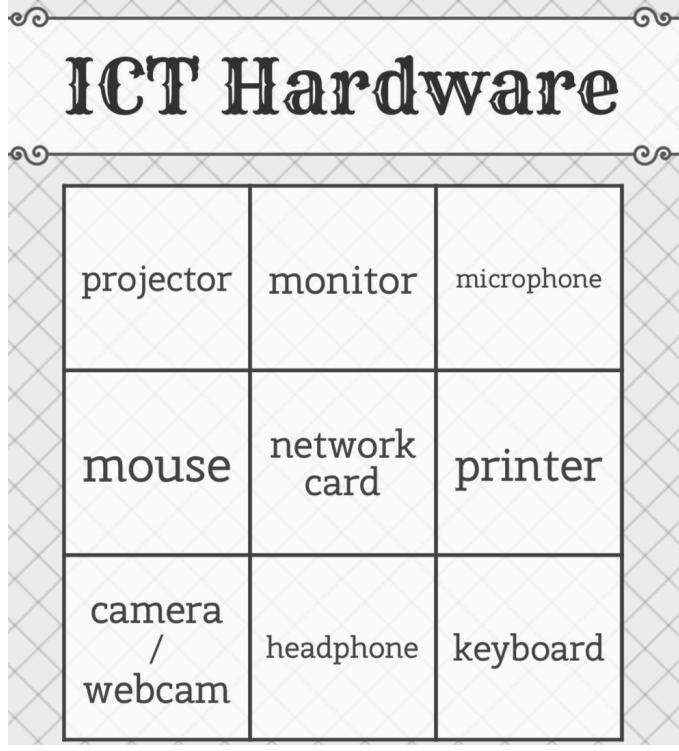

**ICT Hardware** 

 $\widehat{\mathcal{O}}$ 

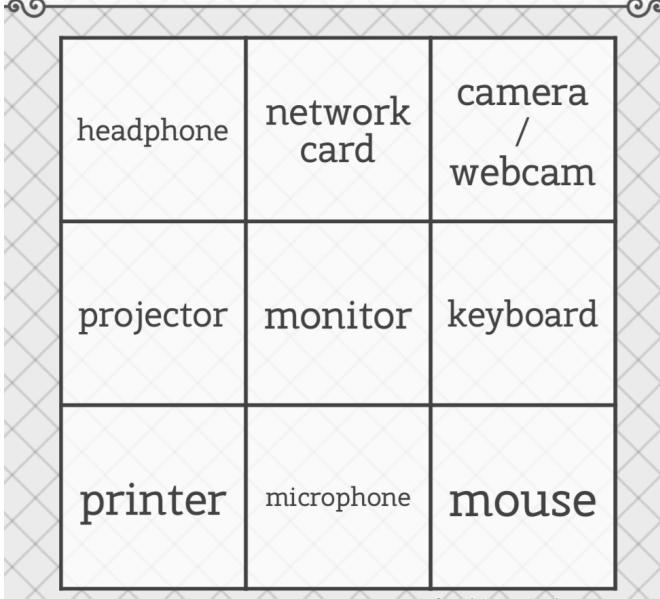

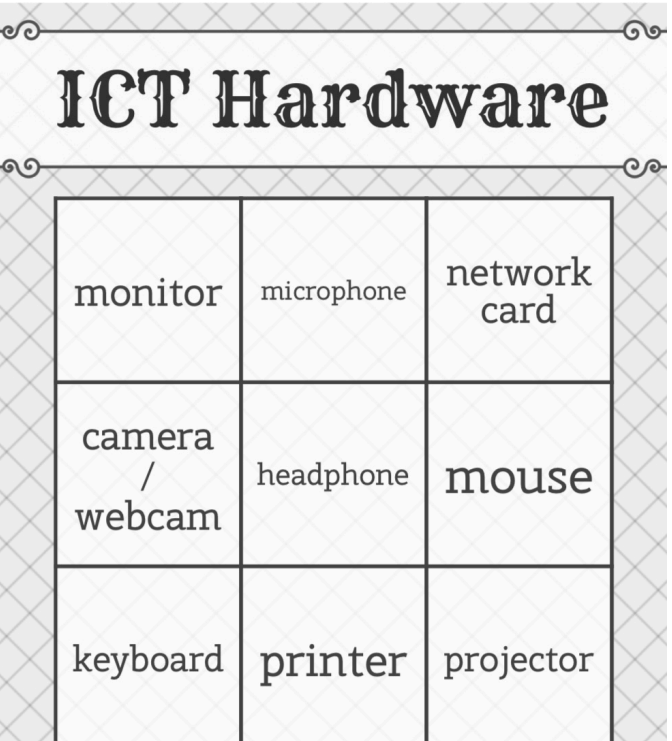

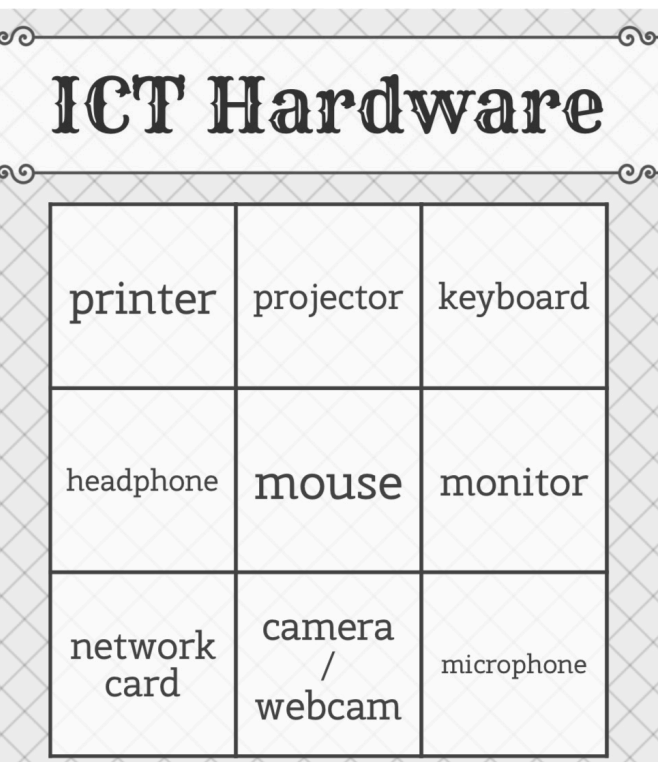

### Students' Bingo Cards \*5\*

 $\widehat{\mathcal{O}}$ 

Print and cut out the cards. Give them randomly to your students. They are all different (20 cards).

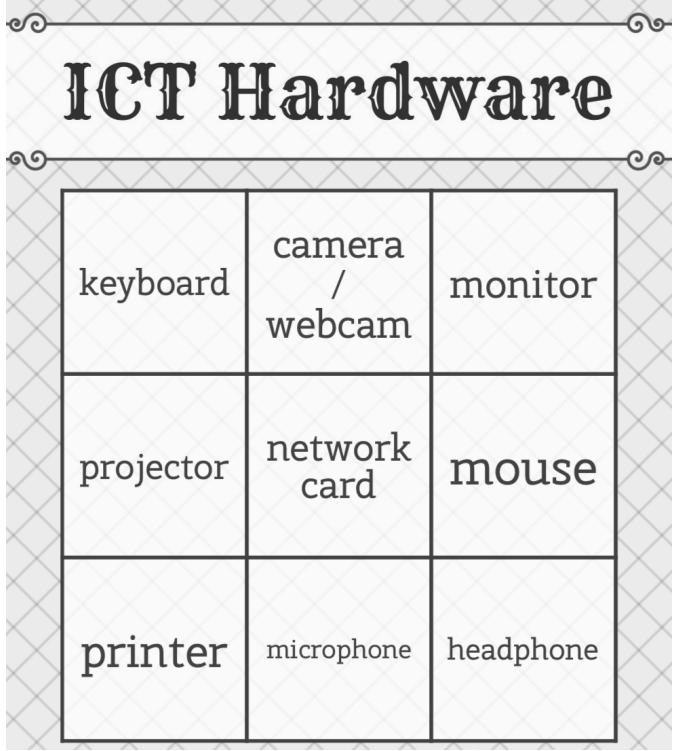

**ICT Hardware** 

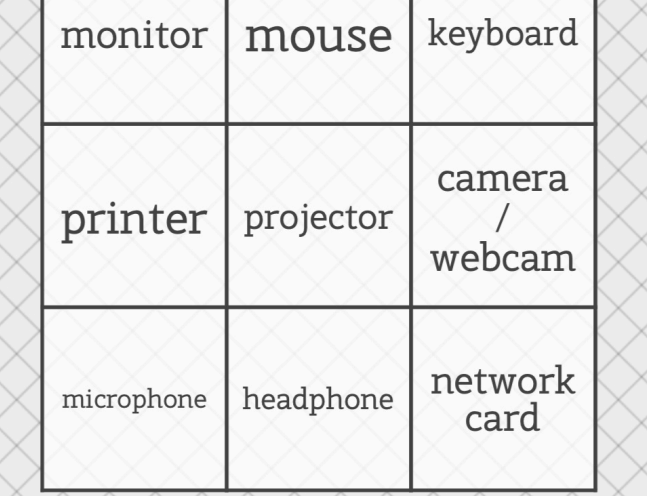

**ICT Hardware** 

ၜၜ

 $Q$ 

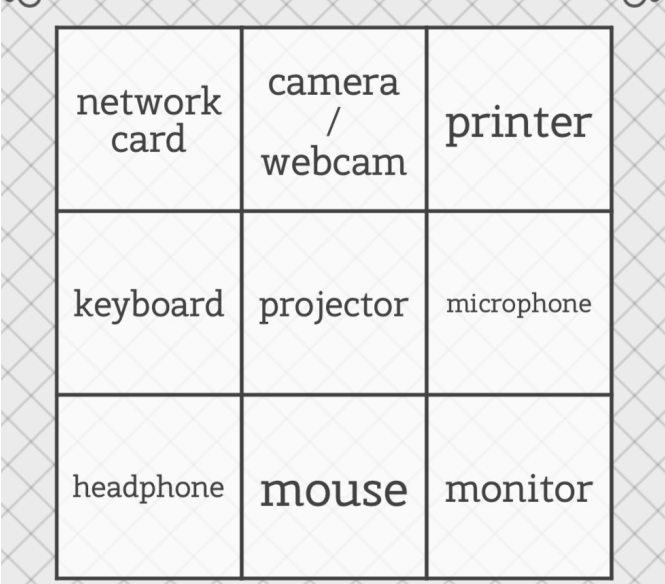

**ICT Hardware** 

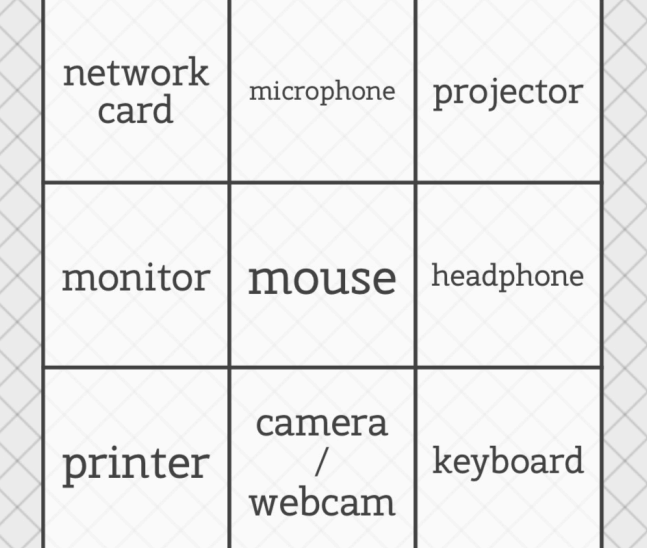